## IBM Forms Designer 8.2 **Version 8.2**

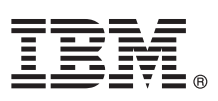

# **Quick Start Guide**

*This guide describes a quick and easy way to install the product.*

Globalization: To obtain the Quick Start Guide in other languages, print the language-specific PDF from the installation media.

### **Product overview**

IBM<sup>®</sup> Forms Designer 8.2 is an easy-to-use WYSIWYG eForm designer that supports the drag-and-drop creation of precision forms based on open standards including XForms.

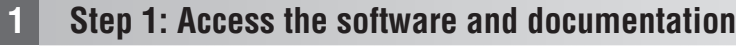

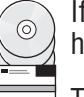

If you download your product from Passport Advantage®, follow the instructions in the download document available at <http://www.ibm.com/support/docview.wss?rs=3325&uid=swg24039210>

This product offering includes IBM Forms Designer 8.2.

## **2 Step 2: Evaluate the hardware and system configuration**

See the detailed system requirements document at [http://www-01.ibm.com/support/docview.wss?uid=swg27015881.](http://www-01.ibm.com/support/docview.wss?uid=swg27015881)

## **3 Step 3: Review the installation architecture**

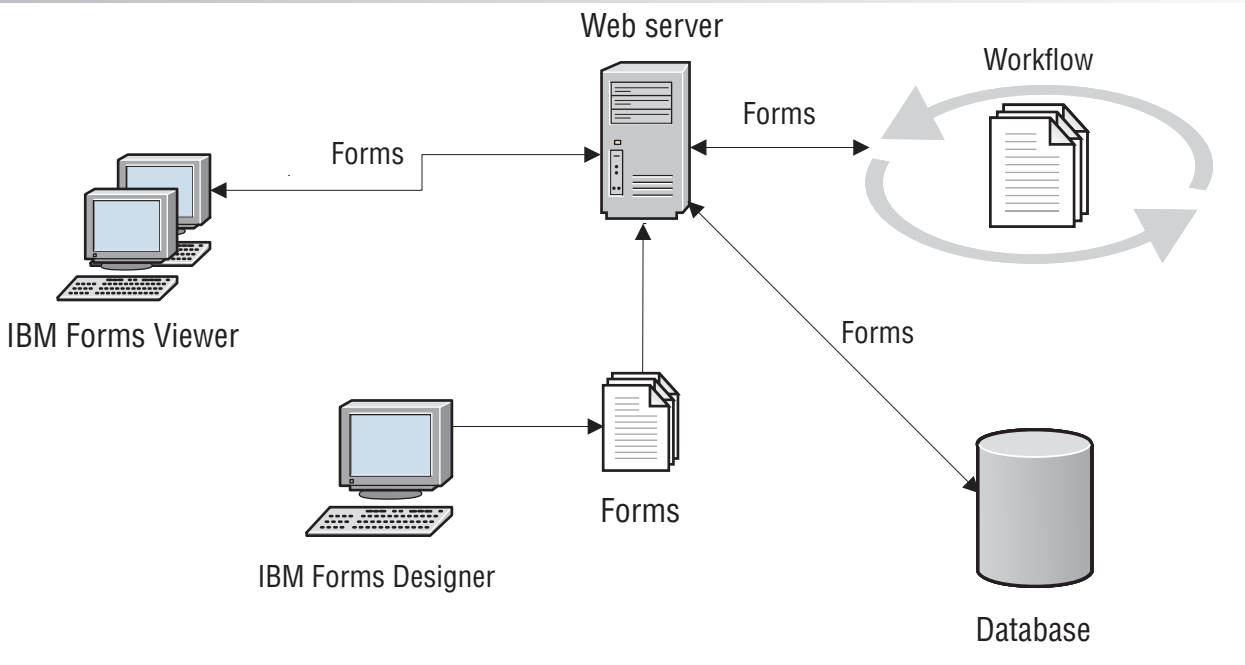

## **4 Step 4: Access your documentation**

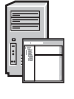

໌⊚ົ

For complete documentation, see the IBM Knowledge Center at [http://www-01.ibm.com/support/knowledgecenter/](http://www-01.ibm.com/support/knowledgecenter/SSS28S_8.2.0/Designer/lfd_overview.dita) [SSS28S\\_8.2.0/Designer/lfd\\_overview.dita.](http://www-01.ibm.com/support/knowledgecenter/SSS28S_8.2.0/Designer/lfd_overview.dita)

## **5 Step 5: Install the Server components**

Install the IBM Forms Server components your solution requires. For complete installation instructions, see the IBM Knowledge Center: [http://www-01.ibm.com/support/knowledgecenter/SSS28S\\_8.2.0/welcome/IBM-Forms-welcome.html.](http://www-01.ibm.com/support/knowledgecenter/SSS28S_8.2.0/welcome/IBM-Forms-welcome.html) Select the appropriate server components from the left side menu, then expand the table of contents to read the installation sections.

#### **More information**

- **?** For more information, see the following resources:<br>• IBM Forms page on developerWorks® at<http://www.ibm.com/developerworks/lotus/products/forms>
	- v IBM Forms Product Support at [http://www-947.ibm.com/support/entry/portal/overview/software/lotus/ibm\\_forms](http://www-947.ibm.com/support/entry/portal/overview/software/lotus/ibm_forms)

IBM Forms Designer 8.2 Licensed Materials - Property of IBM. © Copyright IBM Corp. 2015. U.S. Government Users Restricted Rights - Use, duplication or disclosure restricted by GSA ADP Schedule Contract with IBM Corp.

IBM, the IBM logo, and ibm.com® are trademarks or registered trademarks of International Business Machines Corp., registered in many jurisdictions worldwide. Other product and service names might be trademarks of IBM or ot

Part Number: CN4YQML

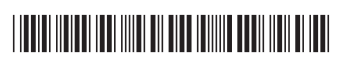